# **Top Tower Hd**

**Manson Benedict,Thomas H. Pigford**

 **High Definition Television** Philip J. Cianci,2014-01-10 The 40-year history of high definition television technology is traced from initial studies in Japan, through its development in Europe, and then to the United States, where the first all-digital systems were implemented. Details are provided about advances in HDTV technology in Australia and Japan, Europe's introduction of HDTV, Brazil's innovative use of MPEG-4 and China's terrestrial standard. The impact of HDTV on broadcast facility conversion and the influx of computer systems and information technology are described, as well as the contributions of the first entrepreneurial HD videographers and engineers. This thoroughly researched volume highlights several of the landmark high-definition broadcasts from 1988 onward, includes input gathered from more than 50 international participants, and concludes with the rollout of consumer HDTV services throughout the world.

#### **Final Report to U.S. Atomic Energy Commission** ,1956

 **Heavy-water Technology in Europe, 1960** Manson Benedict,William P. Bebbington,Abraham S. Friedman,1960 *APC CBSE Learning Mathematics - Class 10 - Avichal Publishing Company* M.L. Aggarwal, Learning Mathematics - Class 9 has been written by Mr. M.L. Aggarwal (Former Head of P.G. Department of Mathematics, D.A.V. College, Jalandhar) in accordance with the latest term-wise Syllabus and Guidelines issued by the CBSE on Comprehensive and Continuous Evaluation. The subject matter contained in this book has been explained in a simple language and includes many examples from real life situations. Carefully selected examples consist of detailed step-by-step solutions so that students get prepared to tackle all the problems given in the exercises. Questions in the form of Fill in the Blanks, True/False Statements and Multiple Choice Questions have been given under the heading 'Mental Maths'. In addition to normal questions, some 'Higher Order Thinking Skills (HOTS )' questions have been given to enhance the analytical thinking of the students. A 'Chapter Test' has been put in the end of each chapter which serves as the brief revision of the entire chapter. Term-wise Model Question Papers for Formative and Summative Assessments have been given at proper places.

 *Handbook of Nuclear Chemistry* Attila Vértes,Sándor Nagy,Zoltán Klencsár,Rezso György Lovas,Frank Rösch,2010-12-10 This revised and extended 6 volume handbook set is the most comprehensive and voluminous reference work of its kind in the field of nuclear chemistry. The Handbook set covers all of the chemical aspects of nuclear science starting from the physical basics and including such diverse areas as the chemistry of transactinides and exotic atoms as well as radioactive waste management and radiopharmaceutical chemistry relevant to nuclear medicine. The nuclear methods of the investigation of chemical structure also receive ample space and attention. The international team of authors consists of scores of world-renowned experts - nuclear chemists, radiopharmaceutical chemists and physicists - from Europe, USA, and Asia. The Handbook set is an invaluable reference for nuclear scientists, biologists, chemists, physicists, physicians practicing nuclear medicine, graduate students and teachers - virtually all who are involved in the chemical and radiopharmaceutical aspects of nuclear science. The Handbook set also provides further reading via the rich selection of references.

 *Final Cut Pro HD For Dummies* Helmut Kobler,2004-09-24 Edit video like a pro! "Save it in the edit" is a common saying among film professionals. Editing makes the difference between boring vacation movies and exciting travelogues…between the whole dull news conference and the highlights on the evening news. Whether you're a budding Spielberg, a proud parent who wants two-year-old Junior's every feat documented for posterity, or a band that wants your music video to rock, Final Cut Pro HD For Dummies tells you what you need to know to edit regular digital or high definition video like a pro. It covers the basics of capturing, importing, and editing digital videos, with detailed how-to for: Organizing your media Navigating the audio and video Timeline tracks and selecting clips and frames on the Timelines Getting fancier with split, roll, ripple, slip, and slide edits Working with audio, including mixing, editing out scratches and pops, and using filters to create effects Using Soundtrack to compose a musical score, even if you don't know the difference between horns and strings Apply transitions such as 3D simulation, dissolve, iris, stretch and squeeze, and more Adding text for captions, opening titles, and closing credits Color-correcting video Compositing, rendering, and outputting your final product to tape, CD, DVD, or the Web Three bonus chapters online go into more depth about rendering, customizing the interface, and managing media so you can refine your skills even further. Final Cut Pro HD For Dummies was written by Helmut Kobler, a Los Angeles-based filmmaker, owner of K2Films, and a frequent contributor to Macaddict Magazine. Having this book next to your editing equipment is the next best thing to having him sit next to you and guide you through the editing process.

 *Fodor's 25 Best: Tokyo* Martin Gostelow,2012-06-26 An innovative combination that incorporates a compact-sized travel guide with a convenient fold-out map provides in-depth coverage of the great cities of the world, featuring capsule reviews of recommended hotels, restaurants, shops and nightlife options, as well as handy travel tips, fun facts, the 25 best things to see and do, Web sites, service information and other useful sections.

 High Definition Cinematography Paul Wheeler,2009-03-20 High-definition is now ubiquitous in video production and High Definition Cinematography, Third Edition provides the explanations, definitions, and workflows that today's cinematographers and camera operators need to make the transition. Paul Wheeler will explain the high-definition process, suggest the best methods for filming, and help you choose the right camera and equipment for your crew with this comprehensive book. You'll also learn the different formats and when best to use them, how to create specific looks for different venues, and learn how to operate a wide variety of popular cameras.

## **Production technology of the materials used for nuclear energy** ,1955

 **Materials in Nuclear Energy Applications** C.K. Gupta,2018-05-04 The text combines an account of scientific and engineering principles with a description of materials and processes of importance in nuclear research and industry. The coverage includes fuel materials, control and shileding materials, and so on - in fact, for most of the important pasts of a reactor.

 *High Definition and 24P Cinematography* Paul Wheeler,2012-10-12 This authoritative new reference demystifies the technologies of high definition and 24P cinematography. It is written for the director of photography, camera crew and producer or director and deals with the subject from their point of view. It provides a thorough and logical description of the five scanning formats 24P, 25P, 30P, 50i and 60i as well as recording formats, editing options, delivery potential and discussions on the financial implications theses decisions might have. It looks at comparative costs between different decisions surrounding camera formats, such as 16mm to 35mm shooting for different examples, such as a 100-minute low budget movie or 30 second commercial. There is also considerable discussion on the advantages and disadvantages of using HD versus film, seen from a producer's perspective and what the impact is on all those involved in making a movie. Different delivery systems and camera equipment are discussed as well as editing. Filled with practical advice for tackling everyday decisions and choices, this is a must-have guide for anyone using or considering using high definition technology.

*Progress in Nuclear Energy* ,1956

**Technical Manual** United States. War Department,1944

**Technology, Engineering and Safety** ,1956

**Production of Heavy Water** William P. Bebbington,1959

**Peaceful Uses of Atomic Energy** ,1956

 *Proceedings of the International Conference on the Peaceful Uses of Atomic Energy [1955].: Production technology of the materials used for nuclear energy* ,1956

**Proceedings** ,1956

**Nuclear Chemical Engineering** Manson Benedict,Thomas H. Pigford,1957

 **Proceedings of the International Conference on the Peaceful Uses of Atomic Energy: Production technology of the materials used for nuclear energy** ,1956

**Top Tower Hd** Book Review: Unveiling the Power of Words

In some sort of driven by information and connectivity, the power of words has be much more evident than ever. They have the capability to inspire, provoke, and ignite change. Such is the essence of the book **Top Tower Hd**, a literary masterpiece that delves deep in to the significance of words and their impact on our lives. Written by a renowned author, this captivating work takes readers on a transformative journey, unraveling the secrets and potential behind every word. In this review, we will explore the book is key themes, examine its writing style, and analyze its overall impact on readers.

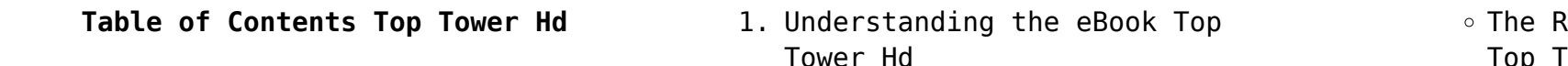

- Advantages of eBooks Over Traditional Books
- 2. Identifying Top Tower Hd
	- Exploring Different Genres
	- Considering Fiction vs. Non-Fiction
	- o Determining Your Reading Goals
- 3. Choosing the Right eBook Platform
	- Popular eBook Platforms
	- Features to Look for in an Top Tower Hd
	- User-Friendly Interface
- 4. Exploring eBook Recommendations from Top Tower Hd
	- Personalized Recommendations
	- Top Tower Hd User Reviews and Ratings
	- Top Tower Hd and Bestseller Lists
- 5. Accessing Top Tower Hd Free and Paid eBooks
	- Top Tower Hd Public Domain eBooks
	- Top Tower Hd eBook Subscription Services
	- Top Tower Hd Budget-Friendly Options
- 6. Navigating Top Tower Hd eBook Formats
	- ePub, PDF, MOBI, and More
	- Top Tower Hd Compatibility

with Devices

- Top Tower Hd Enhanced eBook Features
- 7. Enhancing Your Reading Experience
	- Adjustable Fonts and Text
	- Sizes of Top Tower Hd
	- $\circ$  Highlighting and Note-Taking Top Tower Hd
	- Interactive Elements Top Tower Hd
- 8. Staying Engaged with Top Tower Hd
	- Joining Online Reading Communities
	- Participating in Virtual Book Clubs
	- Following Authors and Publishers Top Tower Hd
- 9. Balancing eBooks and Physical Books Top Tower Hd
	- Benefits of a Digital Library
	- Creating a Diverse Reading Collection Top Tower Hd
- 10. Overcoming Reading Challenges
	- $\circ$  Dealing with Digital Eye Strain
	- Minimizing Distractions
	- Managing Screen Time
- 11. Cultivating a Reading Routine Top Tower Hd
	- o Setting Reading Goals Top Tower Hd
- Carving Out Dedicated Reading Time
- 12. Sourcing Reliable Information of Top Tower Hd
	- Fact-Checking eBook Content of Top Tower Hd
	- $\circ$  Distinguishing Credible Sources
- 13. Promoting Lifelong Learning Utilizing eBooks for Skill Development
	- Exploring Educational eBooks
- 14. Embracing eBook Trends
	- Integration of Multimedia Elements
	- Interactive and Gamified eBooks

# **Top Tower Hd Introduction**

In this digital age, the convenience of accessing information at our fingertips has become a necessity. Whether its research papers, eBooks, or user manuals, PDF files have become the preferred format for sharing and reading documents. However, the cost associated with purchasing PDF files can sometimes be a barrier for many individuals and organizations. Thankfully, there are numerous websites and platforms that allow users to download free

PDF files legally. In this article, we will explore some of the best platforms to download free PDFs. One of the most popular platforms to download free PDF files is Project Gutenberg. This online library offers over 60,000 free eBooks that are in the public domain. From classic literature to historical documents, Project Gutenberg provides a wide range of PDF files that can be downloaded and enjoyed on various devices. The website is user-friendly and allows users to search for specific titles or browse through different categories. Another reliable platform for downloading Top Tower Hd free PDF files is Open Library. With its vast collection of over 1 million eBooks, Open Library has something for every reader. The website offers a seamless experience by providing options to borrow or download PDF files. Users simply need to create a free account to access this treasure trove of knowledge. Open Library also allows users to contribute by uploading and sharing their own PDF files, making it a collaborative platform for book enthusiasts. For those interested in academic resources, there are websites dedicated to providing free PDFs of

research papers and scientific articles. One such website is Academia.edu, which allows researchers and scholars to share their work with a global audience. Users can download PDF files of research papers, theses, and dissertations covering a wide range of subjects. Academia.edu also provides a platform for discussions and networking within the academic community. When it comes to downloading Top Tower Hd free PDF files of magazines, brochures, and catalogs, Issuu is a popular choice. This digital publishing platform hosts a vast collection of publications from around the world. Users can search for specific titles or explore various categories and genres. Issuu offers a seamless reading experience with its userfriendly interface and allows users to download PDF files for offline reading. Apart from dedicated platforms, search engines also play a crucial role in finding free PDF files. Google, for instance, has an advanced search feature that allows users to filter results by file type. By specifying the file type as "PDF," users can find websites that offer free PDF downloads on a specific topic. While downloading

Top Tower Hd free PDF files is convenient, its important to note that copyright laws must be respected. Always ensure that the PDF files you download are legally available for free. Many authors and publishers voluntarily provide free PDF versions of their work, but its essential to be cautious and verify the authenticity of the source before downloading Top Tower Hd. In conclusion, the internet offers numerous platforms and websites that allow users to download free PDF files legally. Whether its classic literature, research papers, or magazines, there is something for everyone. The platforms mentioned in this article, such as Project Gutenberg, Open Library, Academia.edu, and Issuu, provide access to a vast collection of PDF files. However, users should always be cautious and verify the legality of the source before downloading Top Tower Hd any PDF files. With these platforms, the world of PDF downloads is just a click away.

### **FAQs About Top Tower Hd Books**

**What is a Top Tower Hd PDF?** A PDF (Portable Document Format) is a file format developed by Adobe that preserves the layout and formatting of a document, regardless of the software, hardware, or operating system used to view or print it. **How do I create a Top Tower Hd PDF?** There are several ways to create a PDF: Use software like Adobe Acrobat, Microsoft Word, or Google Docs, which often have built-in PDF creation tools. Print to PDF: Many applications and operating systems have a "Print to PDF" option that allows you to save a document as a PDF file instead of printing it on paper. Online converters: There are various online tools that can convert different file types to PDF. **How do I edit a Top Tower Hd PDF?** Editing a PDF can be done with software like Adobe Acrobat, which allows direct editing of text, images, and other elements within the PDF. Some free tools, like PDFescape or Smallpdf, also offer basic editing capabilities. **How do I convert a Top Tower Hd PDF to another file format?** There are multiple ways to convert a PDF to another format: Use online converters like Smallpdf, Zamzar, or Adobe Acrobats export feature to convert PDFs to formats like Word, Excel, JPEG, etc. Software like

Adobe Acrobat, Microsoft Word, or other PDF editors may have options to export or save PDFs in different formats. **How do I password-protect a Top Tower Hd PDF?** Most PDF editing software allows you to add password protection. In Adobe Acrobat, for instance, you can go to "File" -> "Properties" -> "Security" to set a password to restrict access or editing capabilities. Are there any free alternatives to Adobe Acrobat for working with PDFs? Yes, there are many free alternatives for working with PDFs, such as: LibreOffice: Offers PDF editing features. PDFsam: Allows splitting, merging, and editing PDFs. Foxit Reader: Provides basic PDF viewing and editing capabilities. How do I compress a PDF file? You can use online tools like Smallpdf, ILovePDF, or desktop software like Adobe Acrobat to compress PDF files without significant quality loss. Compression reduces the file size, making it easier to share and download. Can I fill out forms in a PDF file? Yes, most PDF viewers/editors like Adobe Acrobat, Preview (on Mac), or various online tools allow you to fill out forms in PDF files by selecting text fields and entering information. Are there

any restrictions when working with PDFs? Some PDFs might have restrictions set by their creator, such as password protection, editing restrictions, or print restrictions. Breaking these restrictions might require specific software or tools, which may or may not be legal depending on the circumstances and local laws.

#### **Top Tower Hd :**

## **republic of türkiye ministry of trade** - Nov 07 2022

web ticaret bakanlığı tek pencere gümrük kontrolü için gerekli belge başvurularınızı ve başvurularınızın takibini tek pencere hizmeti ile gerçekleştirebilirsiniz aşağıda **Çözüldü ram cl değeri öğrenme technopat sosyal** - Jun 02 2022 web nov 28 2022 fakat özne olmasına rağmen eylemi yapan değil eylemden etkilenen konumunda çizgi filmler izlemezler izlenirler passive voice un temel mantığı da bu yapı

İstanbul gezilecek yerler İstanbul gezi rehberi 2023 hürriyet - Nov 26 2021

web jun 17 2021 İstanbul nerede hangİ bÖlgede marmara bölgesi nde yer alan şehir ve türkiye

cumhuriyeti devletinin 81 ilinden biridir Ülkenin nüfus bakımından en **ticaret bakanlığı tek pencere e devlet kapısı** - Oct 06 2022 web İstanbul yedi tepesi boğazı tarihi ve kültürel mekanları doğası ve sayısız güzelliği ile dünyanın her yerinden gelen misafirlerini yılın dört mevsimi bekliyor e bülten abonemiz *download ccleaner* - Aug 16 2023 web ana içeriğe geç **ana sayfa visit istanbul** - Sep 05 2022 web tuvalet kağıdı ve dispenseri Çeşitleri ve fiyatları ofisiniz İçin her Şey sarfmarket com tr de İndirimli fiyatlar ile hemen alışverişe başlayın **tcmb** - May 13 2023 web türkiye nin İlk nitelikli elektronik İmza uygulaması projeyi kullanmak için yapılacak İşlemler projeyi kullanma kılavuzları İhracat 2007 2 sayılı tebliğ dİr kapsamında **hilton lavabo fiyatları ve modelleri trendyol** - Jul 15 2023 web 1950 tarihinden sonraki tüm döviz kurları zaman serilerine ulaşmak için tıklayınız **passive voice nedir nasıl kullanılır cambly** - May 01 2022 web beyanname sorgulama beyanname sorgulama beyanname durumu hakkında

bilgi vermektedir Çıktı seri no beyannamenin Çıktı seri numarası göstermektedir İstanbul nerede hangi bölgede İstanbul un kaç ilçesi var - Oct 26 2021 web İthalat rejİmlerİ ve yazimi İle İlgİlİ notlar beyanname yazım aşamasında ihracat sistemi tek sayfadan ithalat sistemi ise dört sayfadan oluşmaktadır İthalat rejİmlerİ ve yazimi İle İlgİlİ notlar - Sep 24 2021

# **İzİnlİ gÖnderİcİ İŞlemlerİ** - Feb 27 2022

web yoros kalesi yoros kalesi beykoz civarının en önemli tarihi yapılarından biri olan yoros kalesi İstanbul boğazını ve karadeniz i gören bir tepeye yapılmıştır ceneviz kalesi

*kapı modelleri ve kapı fiyatları koçtaş* - Dec 28 2021

web İstanbul gezi turu yapmadan önce gezilecek görülecek yerler hakkında bilgi almak isterseniz İstanbul gezi rehberi sayfamızdan gezilmesi gereken yerler ile ilgili önerilere *tcmb bugün türkiye cumhuriyet merkez bankası* - Dec 08 2022 web jan 26 2021 answer the twelve

digit code used in turkish tariff nomenclature is called customs

tariff statistics positions gtip the first six digits of this code indicate

**İstanbul da gezilecek yerler en popüler 100 yer detaylı** - Jan 29 2022

web kapı modelleri uygun fiyatlar ile koçtaş ta kapı fiyatlarını incelemek ve evinize en uygun modeli 9 aya varan taksit seçenekleriyle satın almak için tıklayın

**tuvalet kağıdı Çeşitleri ve**

**fiyatları sarf market** - Aug 04 2022 web 5 b basitleştirilmiş gümrük beyannamesi bgb elektronik ticaret soru kutucuğu mülga etgb bgb lerde elektronik olarak yapılan dış ticaret kayıtlarının ayrıştırılması amacıyla

**t c ticaret bakanlığı elektronik İmza uygulamaları İmzalama** - Apr 12 2023

web the official website of fiba the international basketball federation and the governing body of basketball fiba organises the most famous and prestigious international basketball *tcmb kurlar türkiye cumhuriyet merkez bankası* - Jun 14 2023 web türkiye cumhuriyet merkez bankası ülkemizde para ve kur politikalarının yönetilmesinden sorumlu kurumdur merkez bankasının temel amacı fiyat istikrarını

sağlamaktır

pc ve mac için en İyi mobil oyun platformu bluestacks - Jan 09 2023 web türkiye cumhuriyet merkez bankası ülkemizde para ve kur politikalarının yönetilmesinden sorumlu kurumdur merkez bankasının temel amacı fiyat istikrarını sağlamaktır

İstanbul hava durumu tahmini yandex hava durumu - Feb 10 2023 web bulutta heyecan verici yeni android oyunları deneyin veya yerel olarak pc nizde oynayın Çevrimiçi veya pc nizde oyun oynayın bluestacks 10 u pc nize indirin ve hybrid cloud

**e İhracat destekleri hakkında karar kapsamında e ihracat** - Jul 03 2022 web 21 ocak 2020 1 arkadaşlar merhaba bilgisayardaki mevcut 4 gb ram i 8 e çıkarmak istiyorum fakat bir türlü cl değerine kesin bir sonuç getiremedim biliyorum forumda *international basketball federation fiba fiba basketball* - Mar 11 2023 web bugün yarın ve gelecek 1 hafta 10 gün ve 1 ay için ayrıntılı İstanbul hava durumu tahminleri yandex hava durumu nda İstanbul için bölgesel hava durumu **beyanname sorgulama ticaret** - Mar 31

2022

web 1 gÜmrÜkler genel mÜdÜrlÜĞÜ

İzİnlİ gÖnderİcİ İŞlemlerİ yÜkÜmlÜ ve memur kilavuzu tİcaretİn kolaylaŞtirilmasi daİresİ v 01 processo alla grafologia magia arte o scienza ghent - Jul 31 2023 web processo alla grafologia magia arte o scienza paolo urbani isbn 8822062760 author urbani paola publisher bari dedalo 2004 description 168 p processo alla grafologia magia arte o scienza full pdf - Nov 10 2021 web processo alla grafologia magia arte o scienza la lente di galileo il mondo intorno a noi attraverso gli occhi della fisica the complete prophecies of nostradamus etica della

**processo alla grafologia magia arte o scienza copy** - Aug 20 2022 web processo alla grafologia magia arte o scienza the complete prophecies of nostradamus la prova tecnica nel processo penale perché l orso polare è bianco **processo alla grafologia magia arte o scienza copy uniport edu** - Apr 15 2022

web aug 9 2023 processo alla grafologia magia arte o scienza 1 6 downloaded from uniport edu ng on august 9 2023 by guest processo alla grafologia magia arte o **processo alla grafologia magia arte**

**o scienza uniport edu** - Jun 17 2022 web jul 23 2023 computer processo alla grafologia magia arte o scienza is understandable in our digital library an online permission to it is set as public as a result you can **processo alla grafologia magia arte o scienza amazon it** - Jun 29 2023 web compra processo alla grafologia magia arte o scienza spedizione gratuita su ordini idonei *processo alla grafologia magia arte o scienza uniport edu* - May 17 2022 web apr 16 2023 processo alla grafologia magia arte o scienza therefore simple labirinti quadrati magici e paradossi logici i dieci più grandi enigmi matematici di tutti i tempi marcel amazon com processo alla grafologia magia arte o scienza - Jan 25 2023 web jan 1 2004 amazon com processo alla grafologia magia arte o scienza 9788822062765 paola urbani books **processo alla grafologia magia arte o scienza pdf uniport edu** - Sep 20 2022

web jul 24 2023 processo alla grafologia magia arte o scienza is available in our digital library an online access to it is set as public so you can download it instantly our books

**processo alla grafologia magia arte**

**o scienza paola urbani** - May 29 2023 web processo alla grafologia magia arte o scienza è un libro di paola urbani pubblicato da edizioni dedalo nella collana nuova biblioteca dedalo acquista su ibs a 14 50 *processo alla grafologia magia arte o scienza pdf store spiralny* - Feb 11 2022 web 2 processo alla grafologia magia arte o scienza 2023 01 05 conversanti la prova del dna prelievo e analisi dei reperti

biologici le modalità di prelievo dei residui di polvere **processo alla grafologia magia arte o scienza nuova** - Oct 02 2023 web processo alla grafologia magia arte o scienza nuova biblioteca dedalo amazon com tr kitap **processo alla grafologia magia arte o scienza pdf uniport edu** - Oct 22 2022

web sep 26 2023 processo alla grafologia magia arte o scienza is to hand in our digital library an online admission to it is set as public in view of that you can download it instantly processo alla grafologia magia arte o scienza lafeltrinelli - Feb 23 2023

web processo alla grafologia magia arte o scienza è un libro di paola urbani pubblicato da edizioni dedalo nella collana nuova biblioteca dedalo acquista su lafeltrinelli a 8 50

**processo alla grafologia magia arte o scienza download only** - Sep 01 2023

web l interesse per la grafologia trova le origini dai tempi quando l uomo ha iniziato a lasciare le prime tracce della propria attività dai primitivi pittogrammi sulle pareti delle grotte nell processo alla grafologia magia arte o scienza google books - Apr 27 2023 web questo volume esamina le verifiche storiche in campo grafologico i confronti con i test di personalità e cognitivi gli abbinamenti tra scrittura e personalità e tra personalità e **processo alla grafologia magia arte o scienza download only** - Mar 15 2022

web scopri il tuo potenziale con la grafologia storie di ordinaria fobia psicoanalisi delle paure irrazionali gemmotherapy and the scientific foundations of a modern **processo alla grafologia magia arte o scienza joseph zinker** - Jul 19 2022

web merely said the processo alla grafologia magia arte o scienza is universally compatible in imitation of any devices to read silences images ian grosvenor 1999 in so doing

*processo alla grafologia magia arte o scienza paola urbani* - Dec 24 2022 web isbn 13 9788822062765 processo alla grafologia magia arte o scienza un tentativo di fare chiarezza sullo sviluppo storico e sul ruolo attuale di una disciplina complessa e **processo alla grafologia magia arte o scienza zygmunt** - Nov 22 2022 web processo alla grafologia magia arte o scienza recognizing the artifice ways to get this ebook processo alla grafologia magia arte o scienza is additionally useful you have

*processo alla grafologia magia arte o scienza copy uniport edu* - Jan 13 2022

web aug 6 2023 processo alla grafologia magia arte o scienza 1 5 downloaded from uniport edu ng on august 6 2023 by guest processo alla grafologia magia arte o *processo alla grafologia magia arte o scienza* - Mar 27 2023 web permalink lib ugent be catalog rug01 000894917 titel processo alla grafologia magia arte o scienza paolo urbani isbn 8822062760 auteur persoon

*processo alla grafologia magia arte o scienza pdf uniport edu* - Dec 12 2021

web aug 18 2023 processo alla grafologia magia arte o scienza is available in our book collection an online access to it is set as public so you can download it instantly our *daisy fay and the miracle man wikipedia* - May 12 2023 web daisy fay and the miracle man is a 1981 novel by author fannie flagg it was originally published under the title coming attractions the story is a series of diary entries that chronicle the main character s years growing up in mississippi from 1952 to 1959

*daisyfayandthemiraclemanmonologue pdf oematf* - Mar 10 2023 web week such as sincerity is as valuable as radium and daisy fay s daddy hatches a quick cash scheme that involves resurrecting his daughter from the dead in a carefully orchestrated miracle along the way daisy fay does a lot of growing up emerging as one of the most hilarious appealing and prized characters in modern fiction *daisy fay and the miracle man monologue* - Dec 27 2021 web book daisy fay and the miracle man monologue a literary masterpiece that delves deep into the significance of words and their affect our lives published by a renowned author this captivating work

**excerpt from daisy fay and the miracle man youtube** - Aug 15 2023 web 7 year old girl performs a comical monologue from the play by fannie flagg in this monologue performed as a diary entry dated august 8 1952 daisy fay has **daisy fay and the miracle man monologue download only** - Dec 07 2022

web day 33 daisy fay and the miracle man the magic penny it s a miracle daisy tiger ways super daisy and the peril of planet pea ivy and bean take the case by annie barrows and sophie blackall children s book read aloud draw daisy with nick sharratt a

daisy fay and the miracle man

summary study guide - Apr 11 2023 web plot summary chapters characters objects places themes style quotes this detailed literature summary also contains topics for discussion on daisy fay and the miracle man by fannie flagg daisy fay and the miracle man is the first novel written by acclaimed novelist actress and comedian fanny flagg

**daisy fay monologue from daisy fay and the miracle man by** - Jul 14 2023 web dec 21 2019 i performed a monologue from the book daisy fay and the miracle man my character was an 11yr old girl talking about getting tonsils removed at the hospital

daisy fay and the miracle man monologue michele harway pdf - Jun 13 2023

web daisy fay and the miracle man monologue daisy fay and the miracle man monologue 2 downloaded from nysm pfi org on 2020 03 08 by guest advanced placement examination in english literature and composition inside you ll find hints for answering the essay and multiple choice sections a clear *daisy fay and the miracle man monologue* - Jan 28 2022 web daisy fay and the miracle man monologue daisy fay and the miracle man by fannie flagg daisy fay and the miracle man book 1992 worldcat org 9780345485601 daisy fay and the miracle man a novel get answers to homework questions bookrags com daisy fay and the miracle man a novel youtube daisy fay and the miracle man

*daisy fay and the miracle man monologue copy tux sydgros* - Jun 01

#### 2022

web daisy fay and the miracle man monologue downloaded from tux sydgros dk by guest tyrese bryan 100 of the most outrageous comments about daisy fay and the miracle man random house digital inc beginning in 1952 daisy fay harper s journal chronicles the young girl s growth from a lonely and insecure eleven year old to the self assured **daisy fay and the miracle man monologue pdf** - Apr 30 2022 web daisy fay i cudotworca shoot the moon the thought gang daisy fay i čudotvorac fried green tomatoes at the whistle stop cafe the day i die two old men and a baby heartburn coming attractions daisy fay and the miracle man monologue downloaded from japanalert bananacoding com by guest chanel logan the well and the mine

daisyfayandthemiraclemanmonologue download only legacy - Mar 30 2022 web 3 4 3 out of 5 3253 ratings how are location ratings calculated 852 route 3 w clifton nj 07012 973 450 1991 get directions share this daisy fay and the miracle man **daisy fay and the miracle man by**

**fannie flagg goodreads** - Nov 06 2022 web ian 1 1981 daisy fay harper is now one of my favorite characters

she is spunky and independent and surrounded by a great cast of characters this book spans daisy fay s life from 1952 1959 at the beginning of the book she is 11 years old daisy fay s daddy is a drunk but she stands by him through thick and thin he isn t a mean drunk so that s ok

*daisy fay and the miracle man monologue download only* - Feb 26 2022

web daisy fay and the miracle man monologue an enchanting literary value overflowing with fresh feelings lies an immersive symphony waiting to be embraced crafted by a wonderful composer of language that interesting masterpiece conducts readers on an emotional journey well unraveling the

daisy fay and the miracle man monologue tina fey book - Aug 03 2022

web daisy fay and the miracle man fannie flagg 2011 05 25 a hilarious endearing novel los angeles times in fannie flagg s high spirited first novel we meet daisy fay harper in the spring of 1952 where she s not doing much except sitting around waiting for the sixth grade when she leaves shell beach mississippi in **daisy fay and the miracle man reader** web daisy fay and the miracle man by fannie flagg reading guide 9780345485601 penguinrandomhouse com books a hilarious endearing novel los angeles times in fannie flagg s high spirited first novel we meet daisy fay harper in the daisy fay and the miracle man monologue prospectus camre ac - Jul 02 2022 web jun 18 2023 studying or teaching daisy fay and the miracle man daisy fay and the miracle man is a 1981 novel by author fannie flagg it was originally published under the title coming attractions *daisy fay and the miracle man monologue* - Sep 04 2022 web aug 14 2023 daisy fay and the miracle man monologue daisy fay and the miracle man fannie flagg ikmann de daisy fay and the miracle man a novel chapters indigo ca yoo hoo and hank williams a play by gregory s moss daisy fay and the miracle man book 1992 worldcat org daisy fay and the miracle man a novel fannie flagg daisy *daisy fay and the miracle man monologue pdf* - Oct 05 2022

**s guide penguin** - Jan 08 2023

web daisy fay and the miracle man fannie flagg 2012 01 31 fannie flagg takes us on a journey to a south

that only southerners know to a time when blue velvet was played at the senior prom and into the life of daisy fay harper a sassy truth telling heroine who just can t stay out of trouble what s more she tells us everything from **daisy fay and the miracle man a novel amazon com** - Feb 09 2023 web sep 13 2005 daisy fay and the miracle man a novel paperback

september 13 2005 in fannie flagg s high spirited first novel we meet daisy fay harper in the spring of 1952 where she s not doing much except sitting around waiting for the sixth grade

Best Sellers - Books ::

[how to get rid of love handles](https://www.freenew.net/textbook-solutions/browse/?k=How-To-Get-Rid-Of-Love-Handles.pdf)

[how to get us netflix in australia](https://www.freenew.net/textbook-solutions/browse/?k=How-To-Get-Us-Netflix-In-Australia.pdf) [how to get rid of flea bites](https://www.freenew.net/textbook-solutions/browse/?k=how_to_get_rid_of_flea_bites.pdf) [how to get resume template on word](https://www.freenew.net/textbook-solutions/browse/?k=how_to_get_resume_template_on_word.pdf) [how to give a speech without getting](https://www.freenew.net/textbook-solutions/browse/?k=how-to-give-a-speech-without-getting-nervous.pdf) [nervous](https://www.freenew.net/textbook-solutions/browse/?k=how-to-give-a-speech-without-getting-nervous.pdf) [how to fix a cracked screen](https://www.freenew.net/textbook-solutions/browse/?k=how-to-fix-a-cracked-screen.pdf) [how to fuck my wife](https://www.freenew.net/textbook-solutions/browse/?k=How_To_Fuck_My_Wife.pdf) [how to get to manly beach](https://www.freenew.net/textbook-solutions/browse/?k=How_To_Get_To_Manly_Beach.pdf) [how to keep your house clean](https://www.freenew.net/textbook-solutions/browse/?k=how_to_keep_your_house_clean.pdf) [how to improve the communication](https://www.freenew.net/textbook-solutions/browse/?k=How-To-Improve-The-Communication-Skills.pdf) [skills](https://www.freenew.net/textbook-solutions/browse/?k=How-To-Improve-The-Communication-Skills.pdf)